## **PIN CHANGE (MOBILE BANKING)**

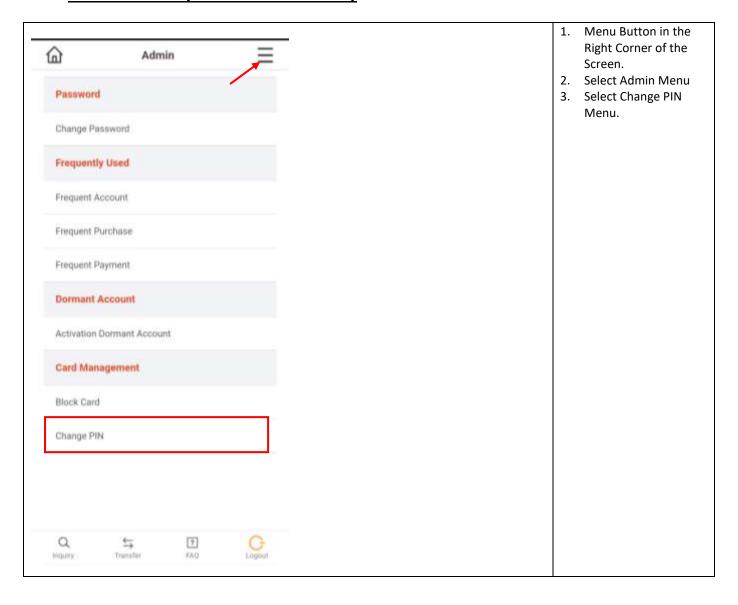

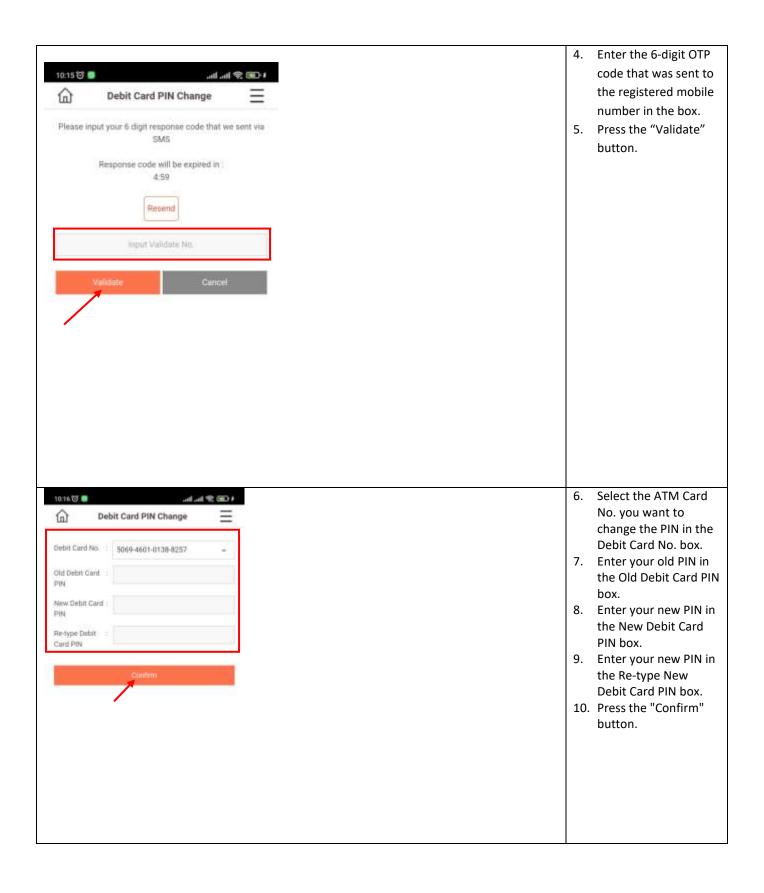

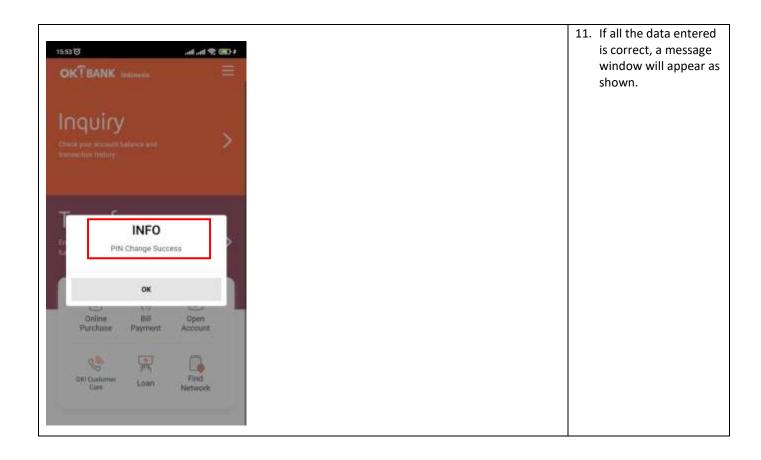

#### PIN CHANGE (PERSONAL INTERNET BANKING)

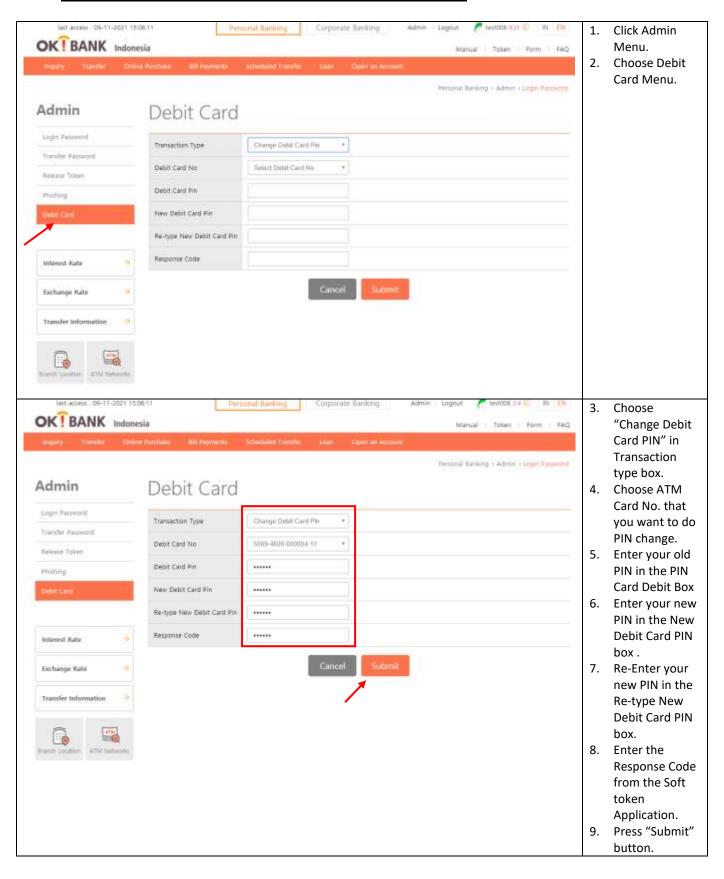

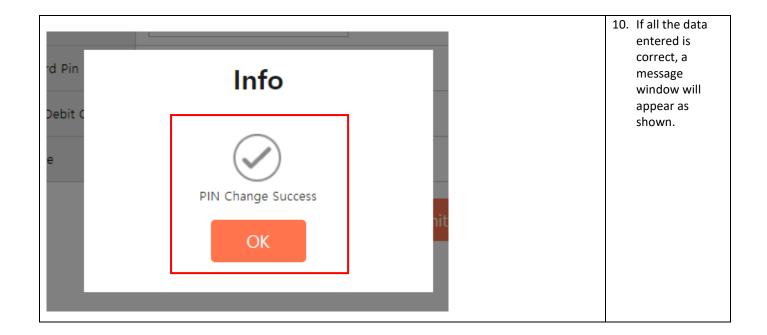

## **CARD BLOCK (MOBILE BANKING)**

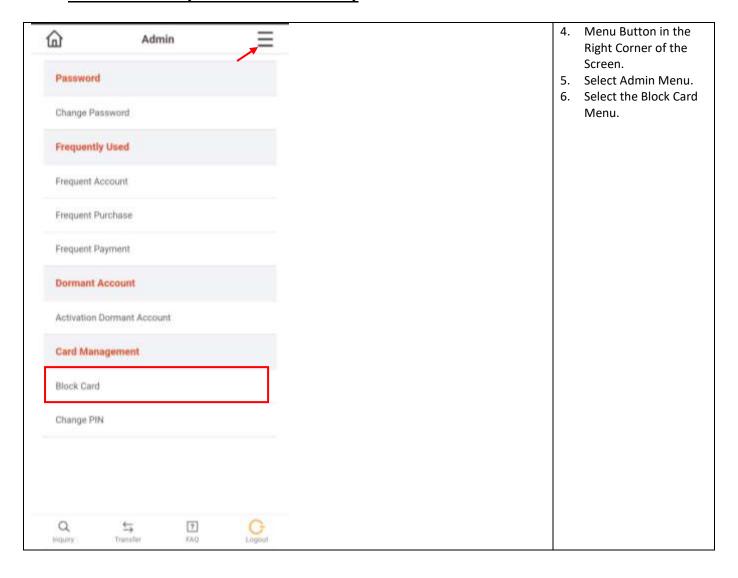

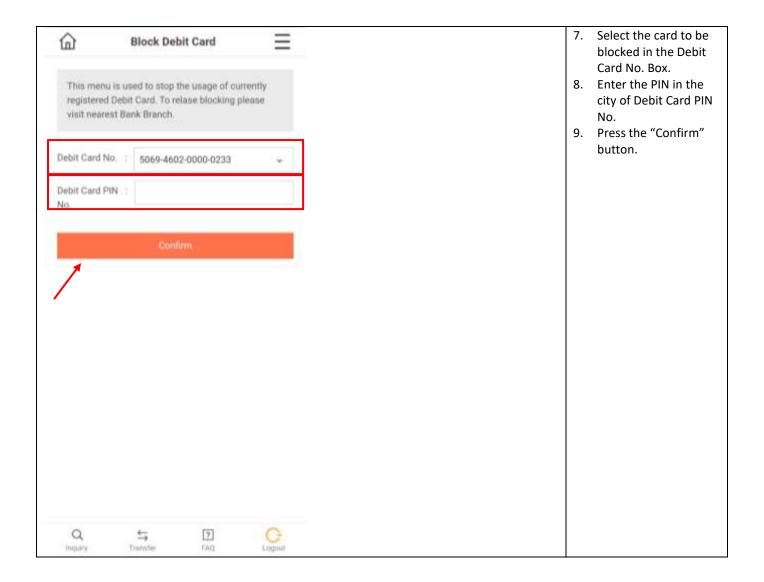

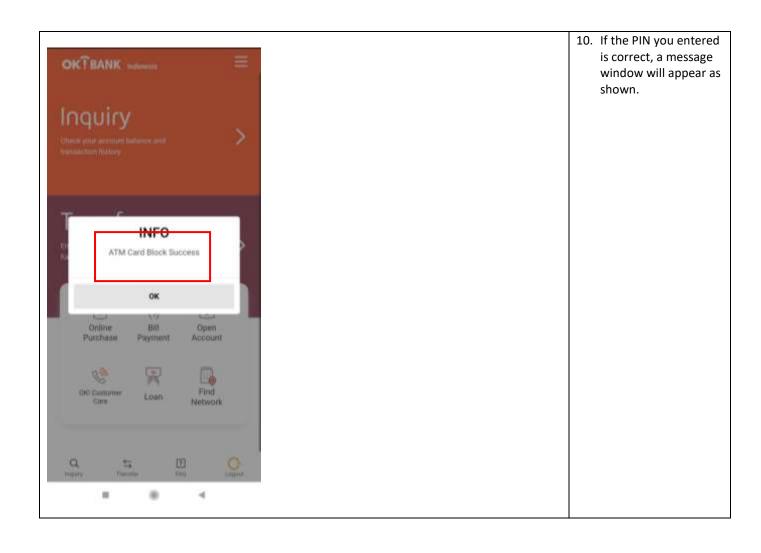

#### **CARD BLOCK (PERSONAL INTERNET BANKING)**

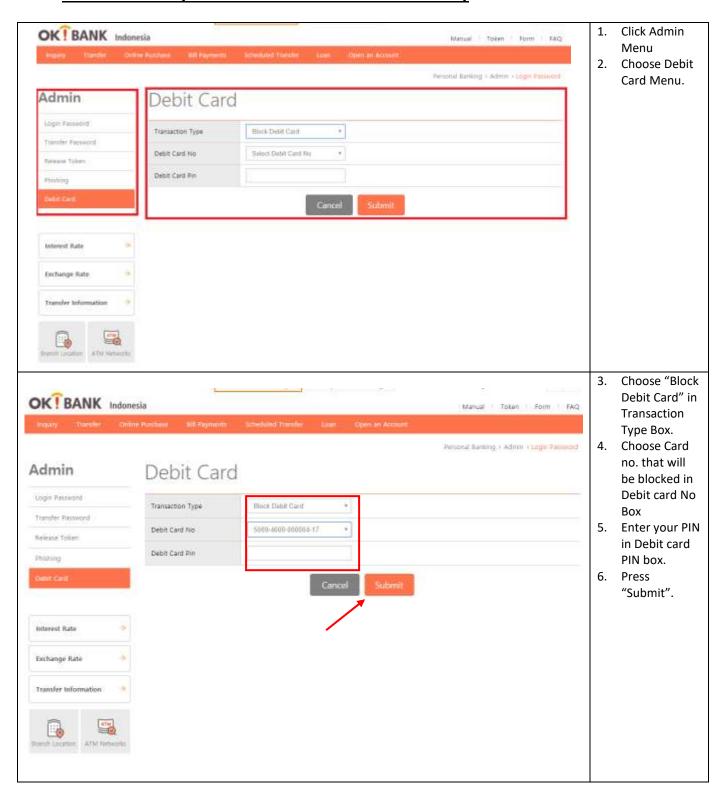

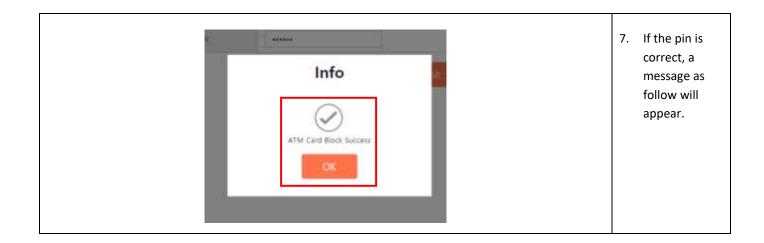

# **DORMANT ACOOUNT ACTIVATION (MOBILE BANKING)**

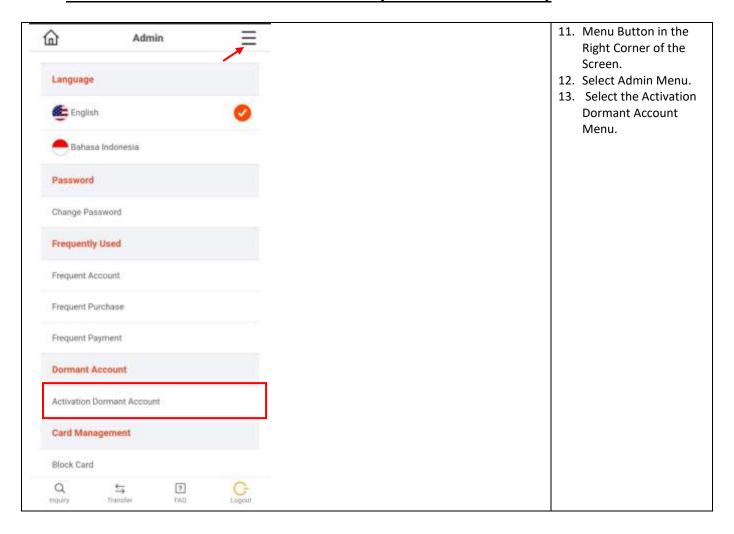

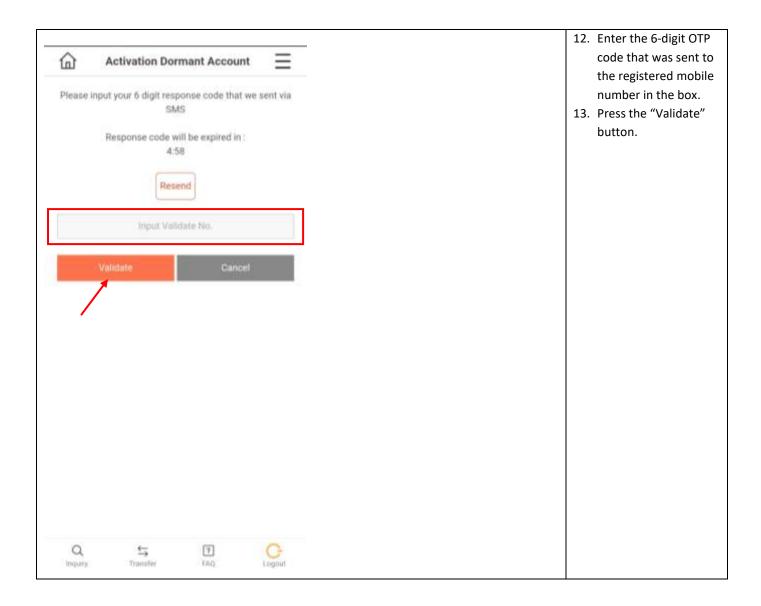

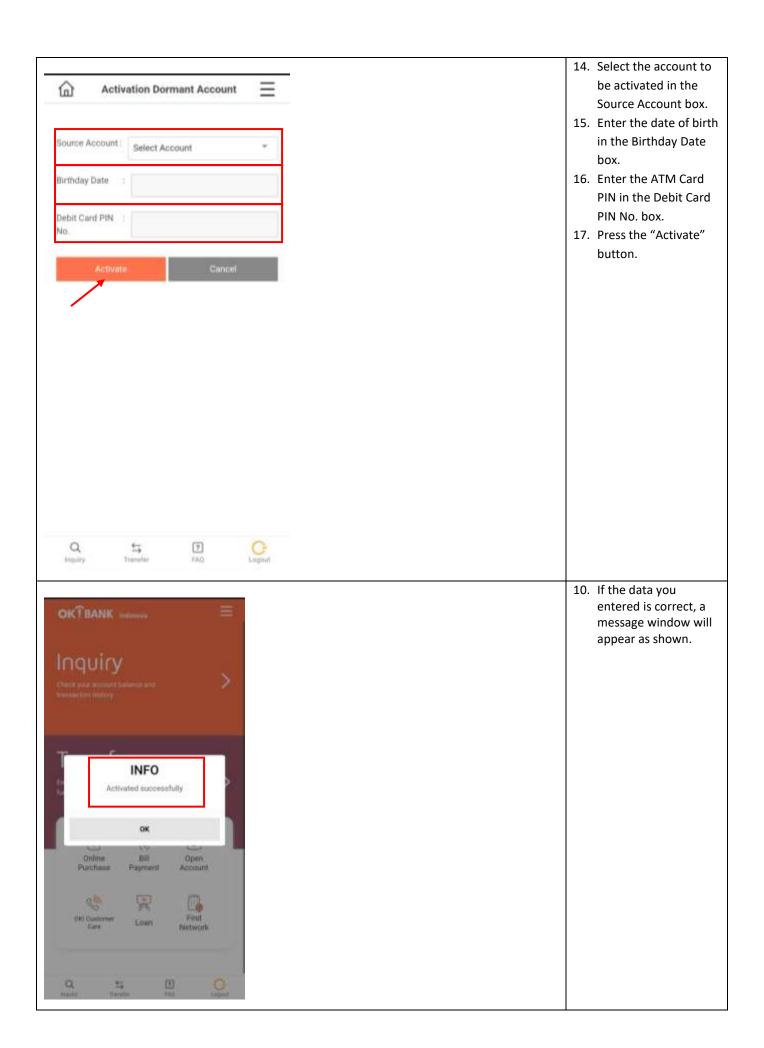